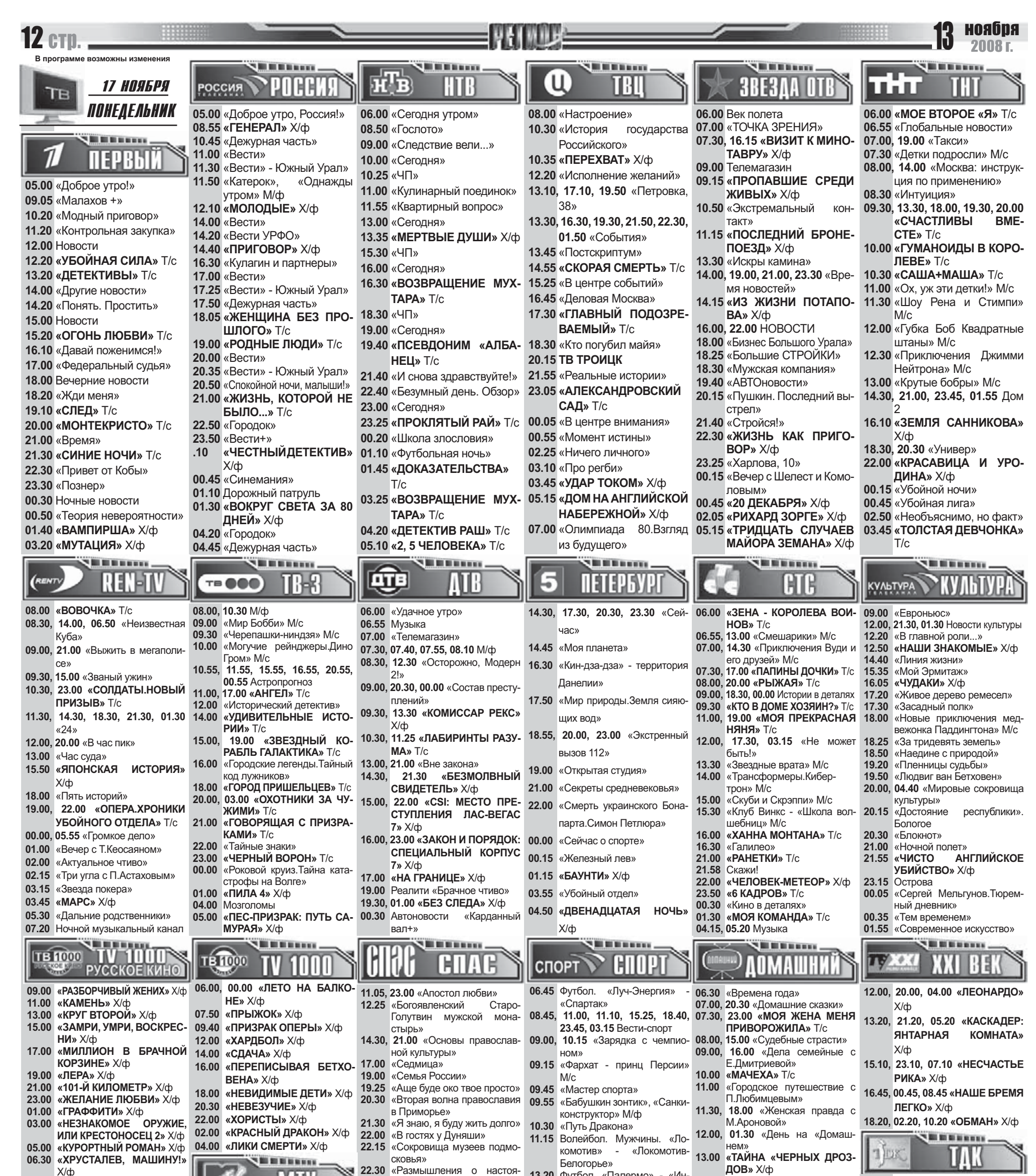

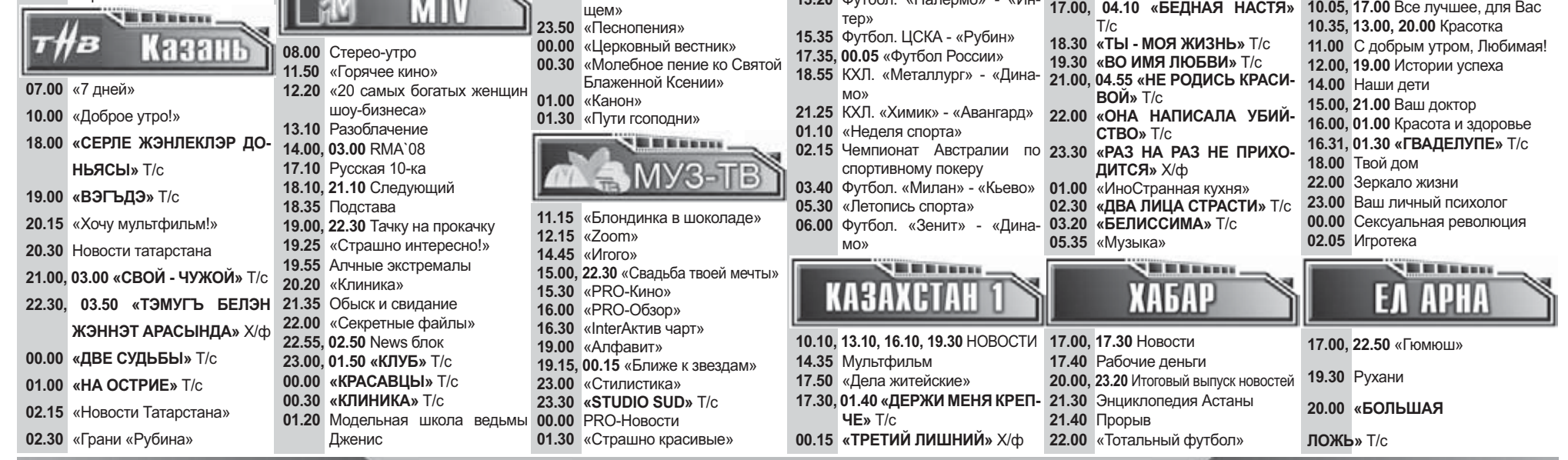

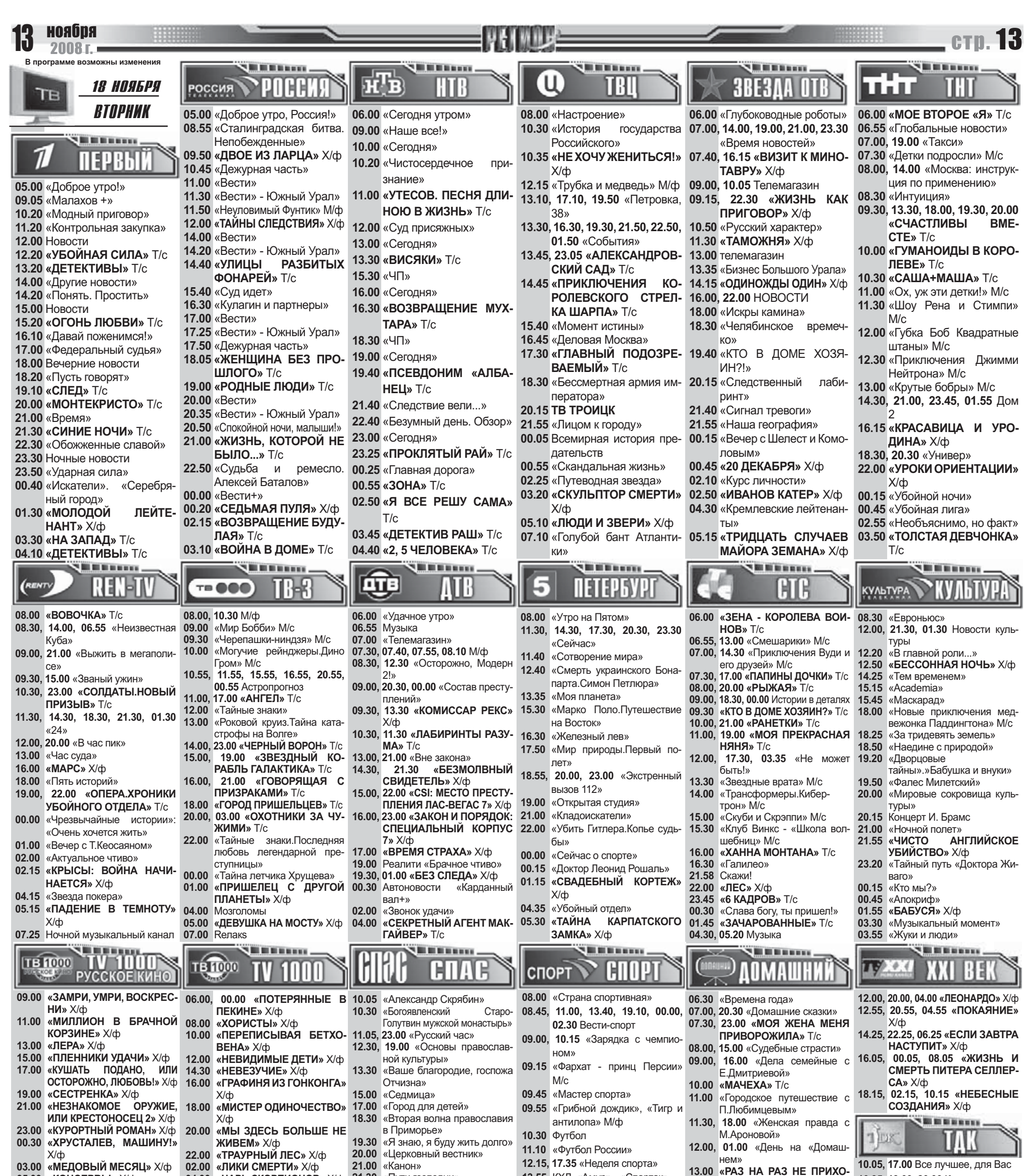

10.35, 13.00, 20.00 Красотка

02.00 «ЛИКИ СМЕРТИ» Х/ф 04.00 «ЦАРЬ СКОРПИОНОВ» Х/ф

21.00 «Канон» 21.30 «Пути гсоподни»

13.55 КХЛ. «Амур» - «Спартак»

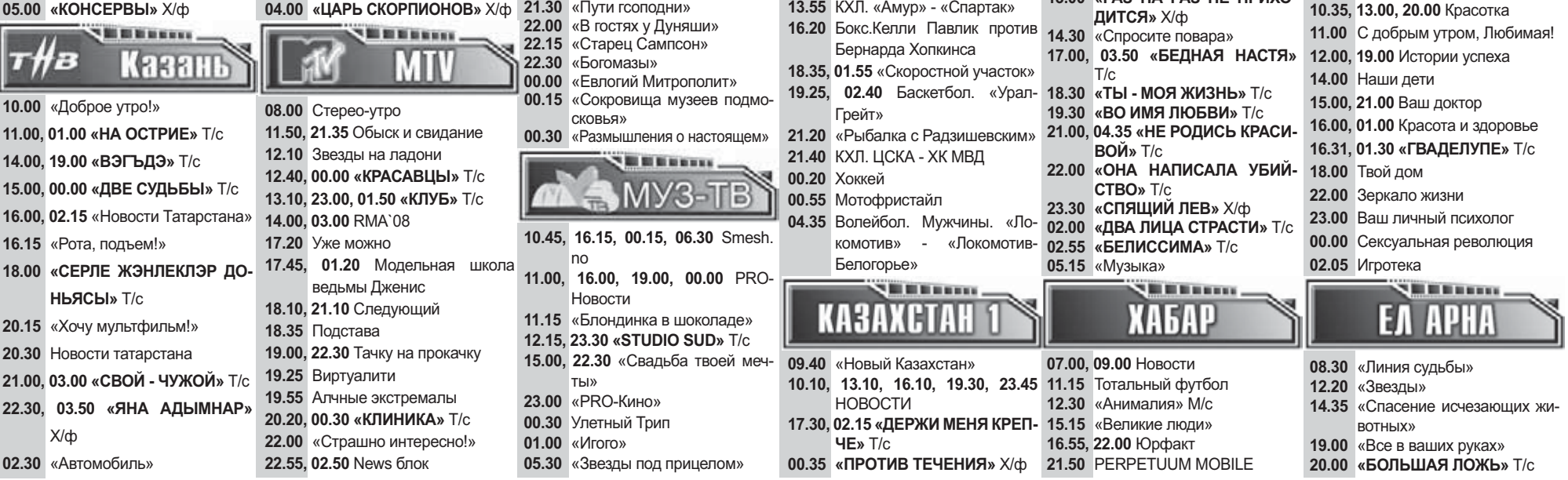

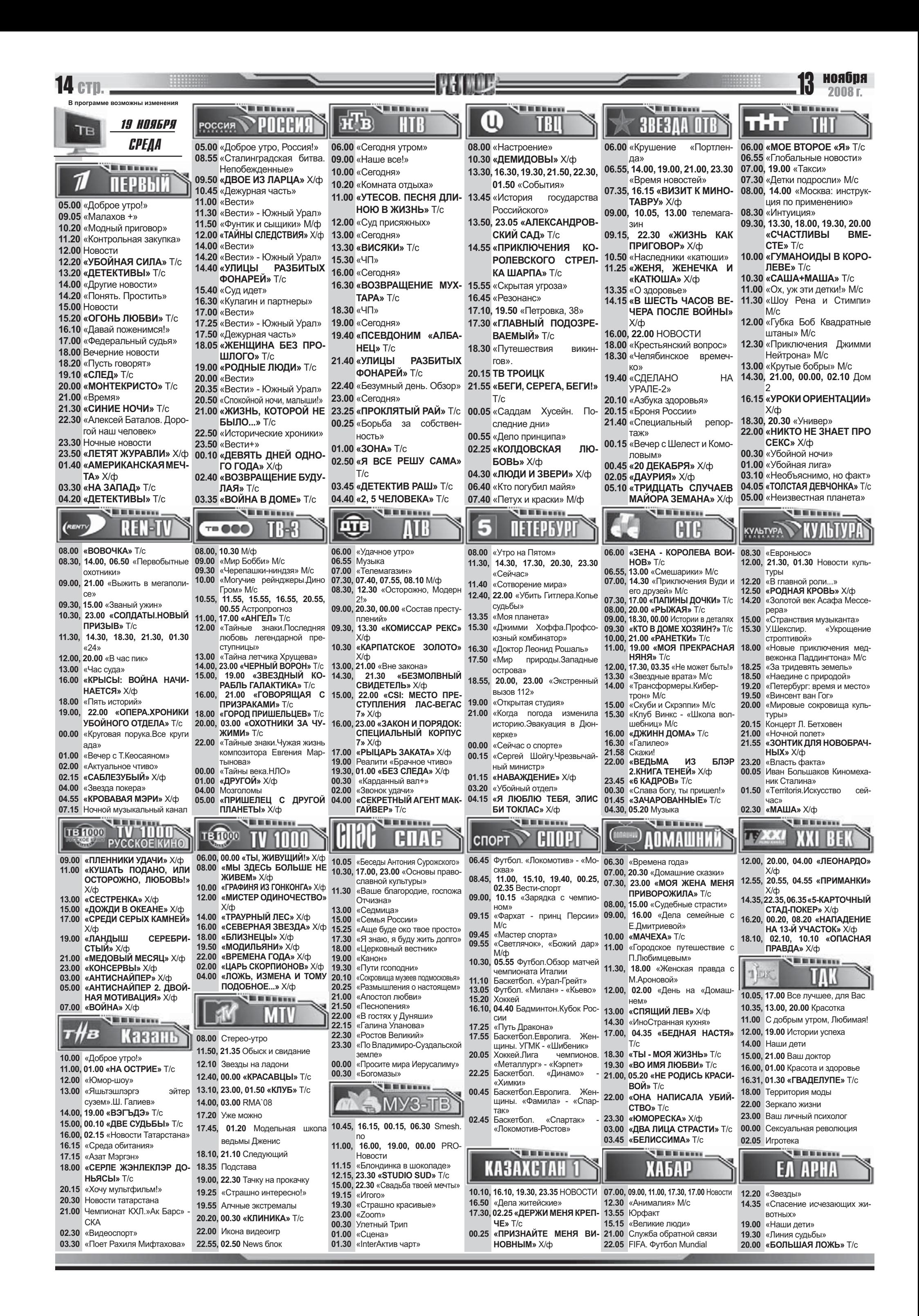

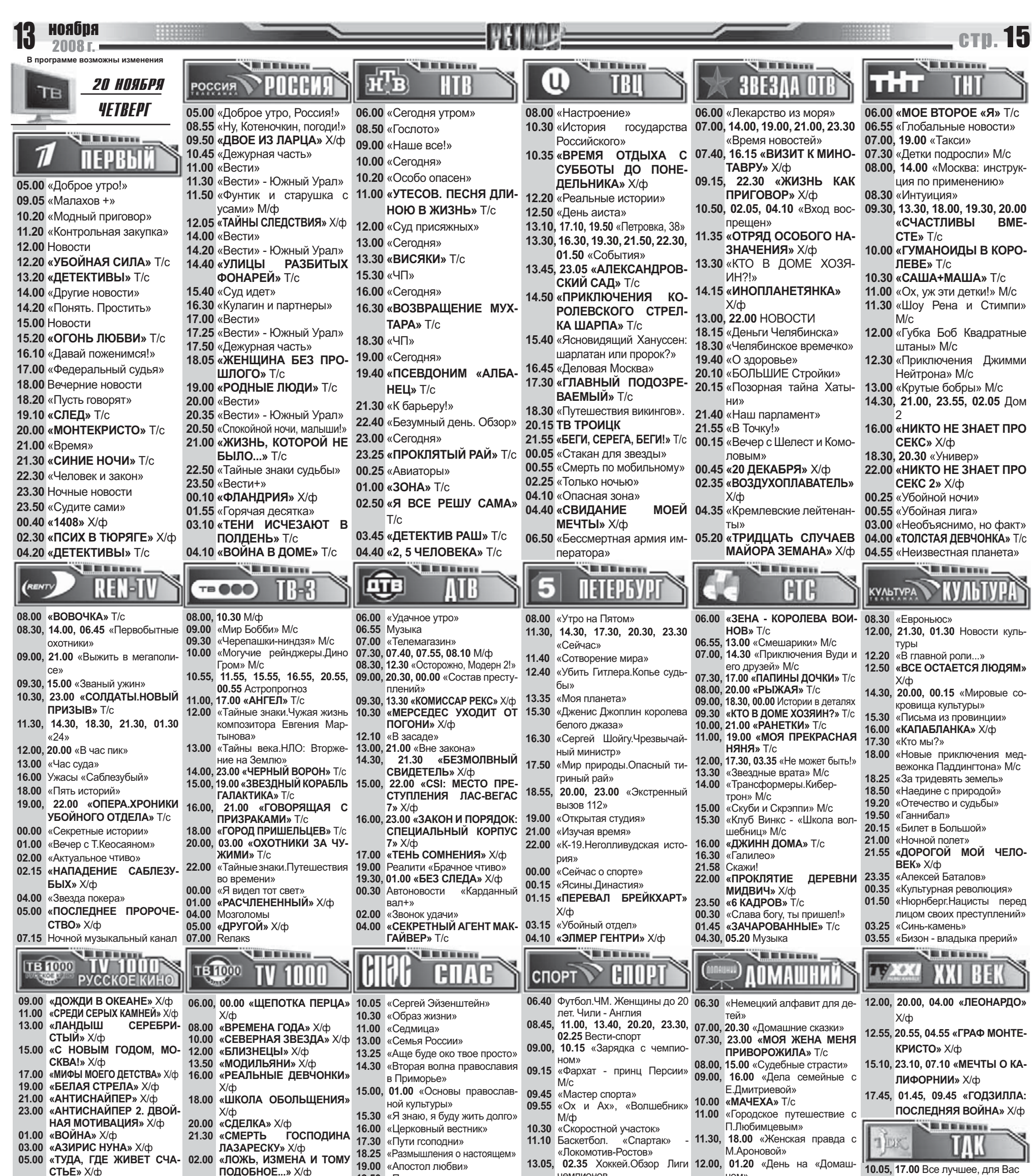

10.35, 13.00, 20.00 Красотка

ПОДОБНОЕ...» Х/ф 04.00 «ПОРТРЕТ ДОРИАНА ГРЕЯ» Х/ф

07.00 «КОЛЛЕКЦИОНЕР» Х/ф

19.50 «Песнопения»

чемпионов

 $IICKA$ 

13.55 КХЛ. «Амур»

Hem

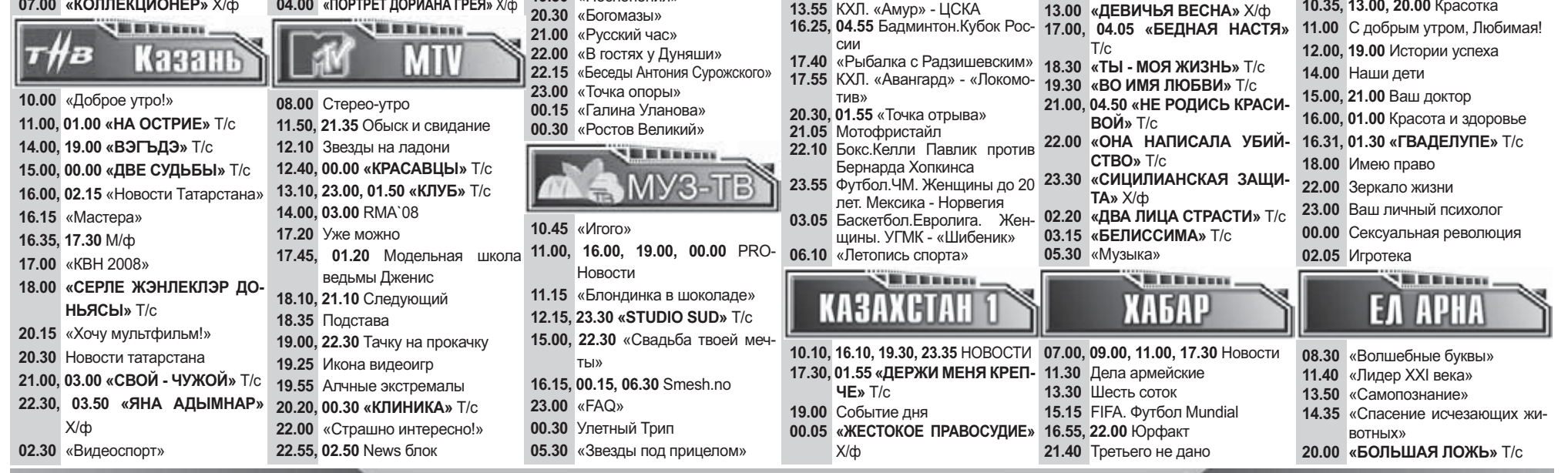

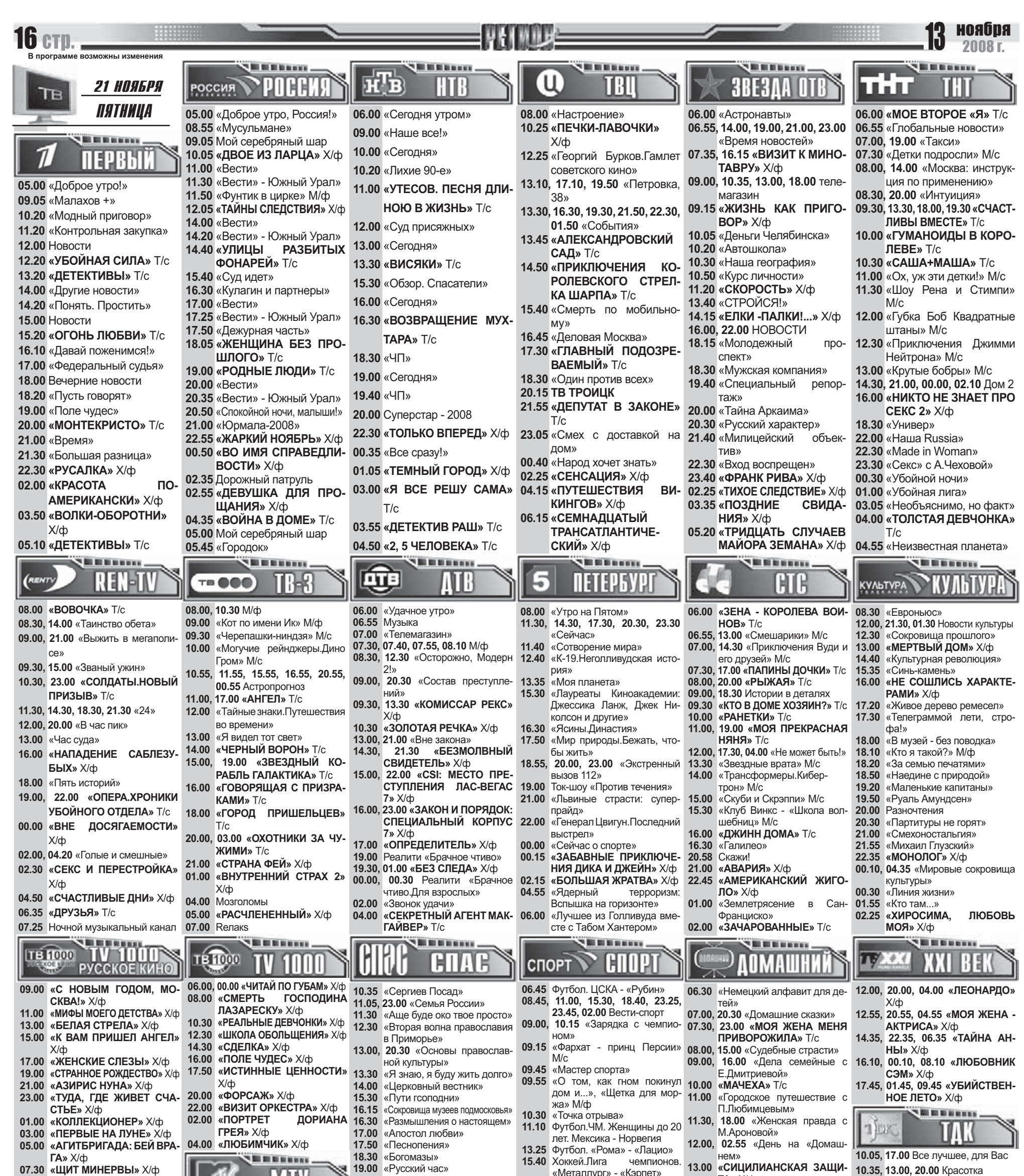

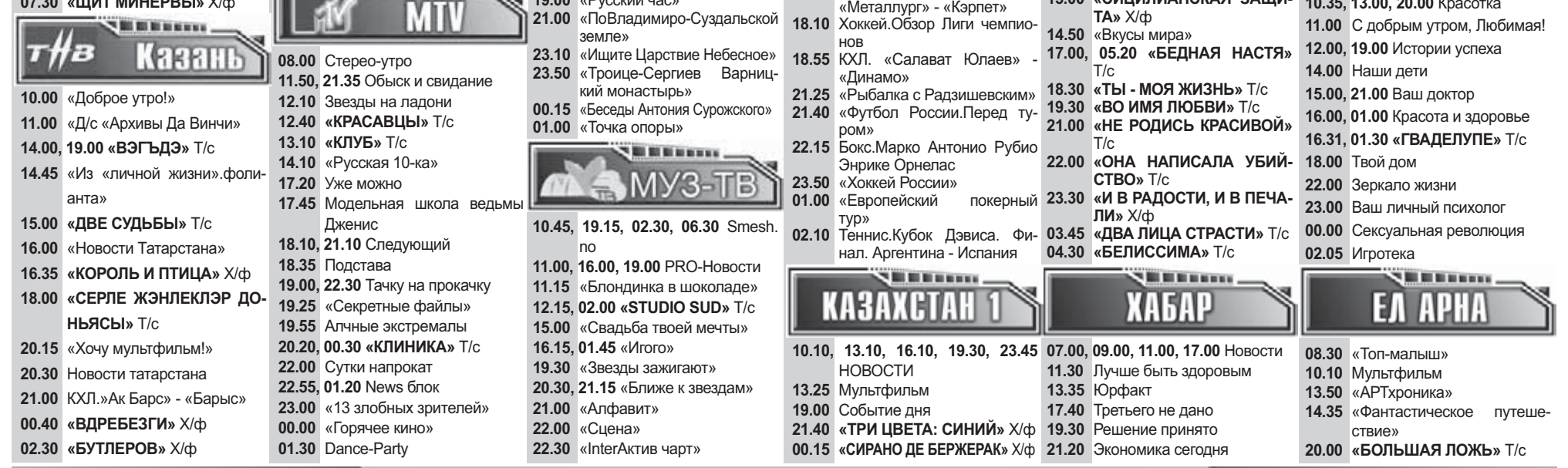

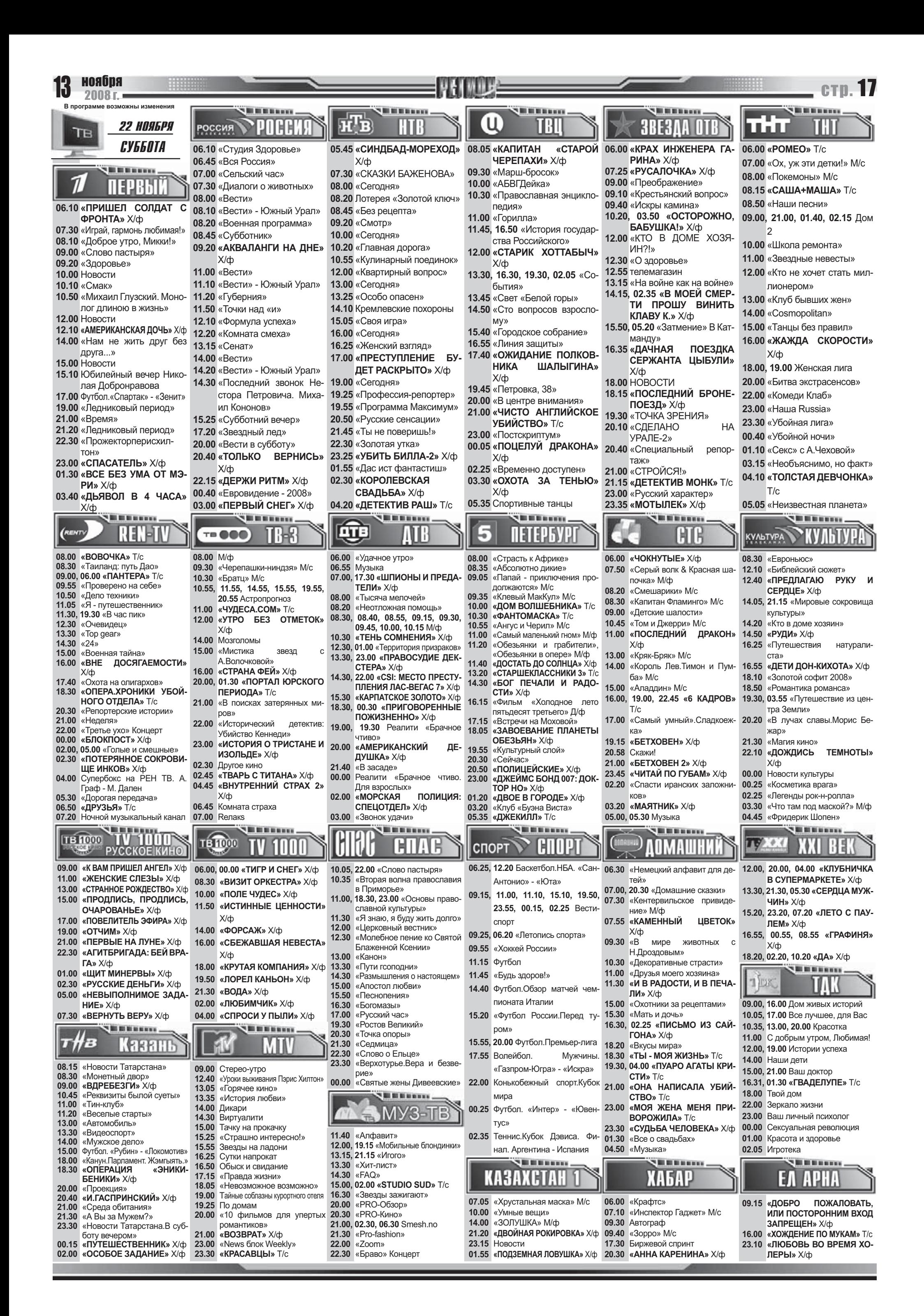

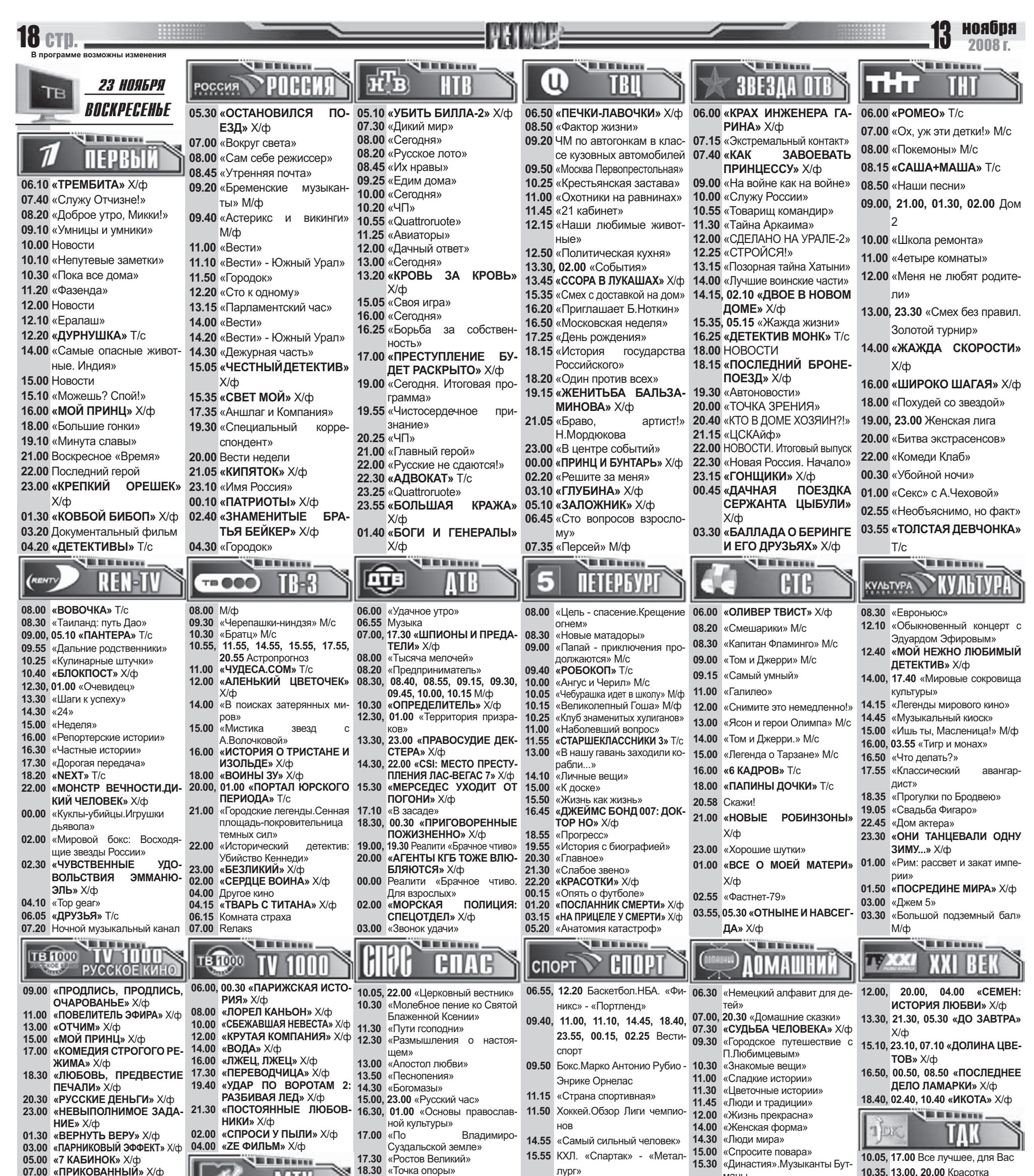

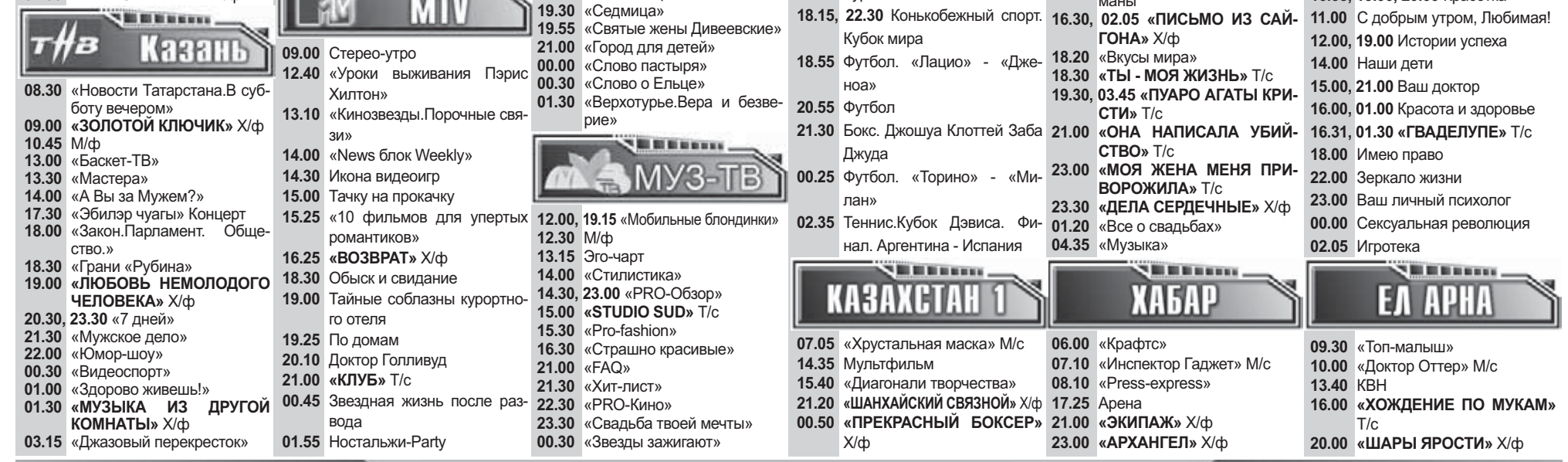